#### **inst.eecs.berkeley.edu/~cs61c/su06 CS61C : Machine Structures**

#### **Lecture #6: Memory Management**

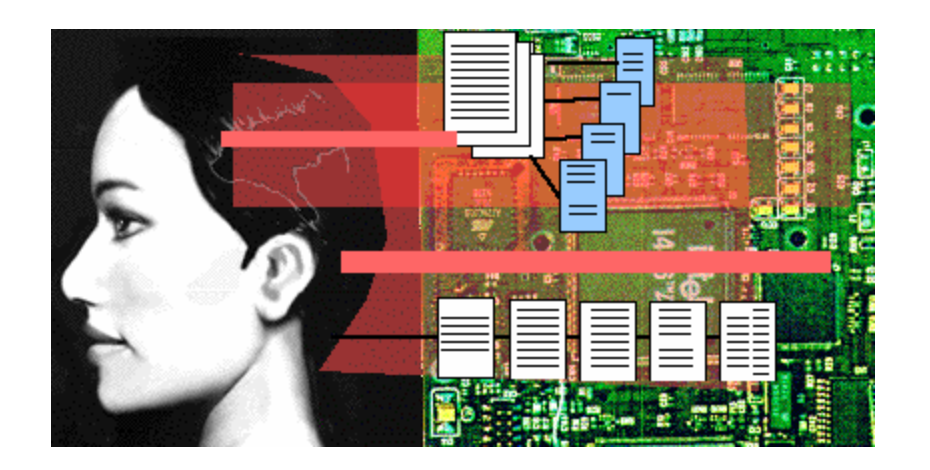

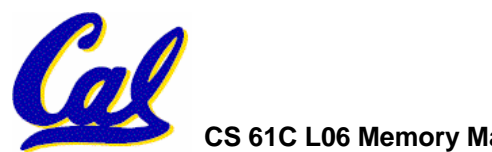

#### **2006-07-05 Andy Carle**

**CS 61C L06 Memory Management (1) A Carle, Summer 2006 © UCB**

# **Memory Management (1/2)**

- •**Variable declaration allocates memory**
	- **outside a procedure -> static storage**
	- **inside procedure -> stack**
		- $\mathcal{L}_{\mathcal{A}}$ **freed when procedure returns.**
- • **Malloc request**
	- **Pointer: static or stack**
	- **Content: on heap**

```
int myGlobal;
main() {
 int myTemp;
 int *f=malloc(16);
}
```
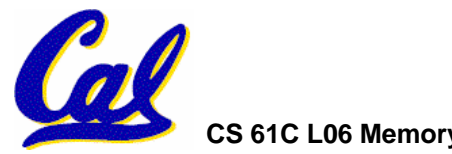

# **Memory Management (2/2)**

- • **A program's** *address ~ FFFF FFFFhex space* **contains 4 regions:**
	- **stack: local variables, grows downward**
	- **heap: space requested for pointers via malloc() ; resizes dynamically, grows upward**
	- **static data: variables declared outside main, does not grow or shrink** *~ 0hex*
	- **code: loaded when program starts, does not change**

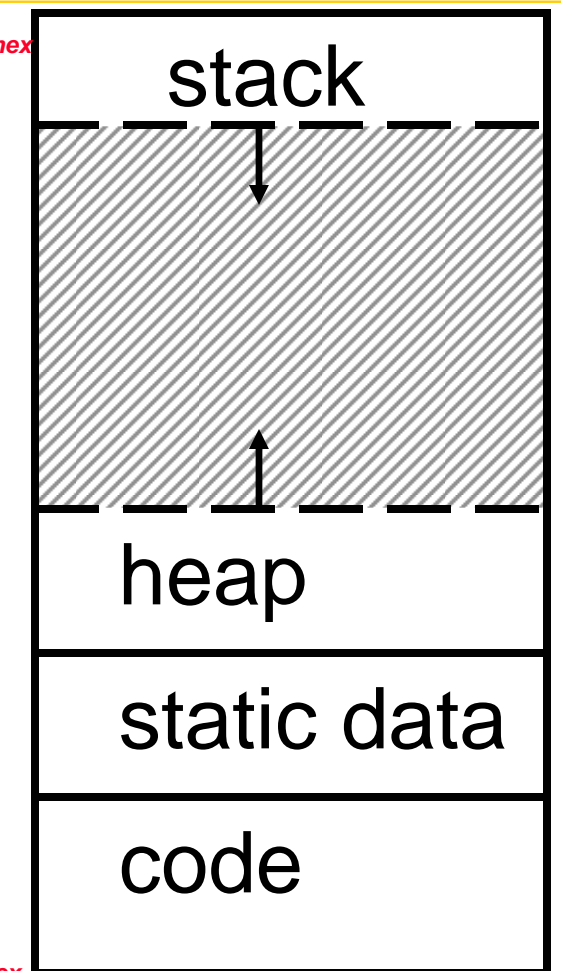

**CS 61C L06 Memory Management (3) A Carle, Summer 2006 © UCB** *For now, OS somehow prevents accesses between stack and heap (gray hash lines). Wait for virtual memory* **The Stack (1/4)**

- •**Terminology:**
	- **Stack is composed of frames**
	- **A frame corresponds to one procedure invocation**
	- **Stack frame includes:**
		- -**Return address of caller**
		- -**Space for other local variables**
- •**When procedure ends, stack frame is tossed off the stack; frees memory for future stack frames**

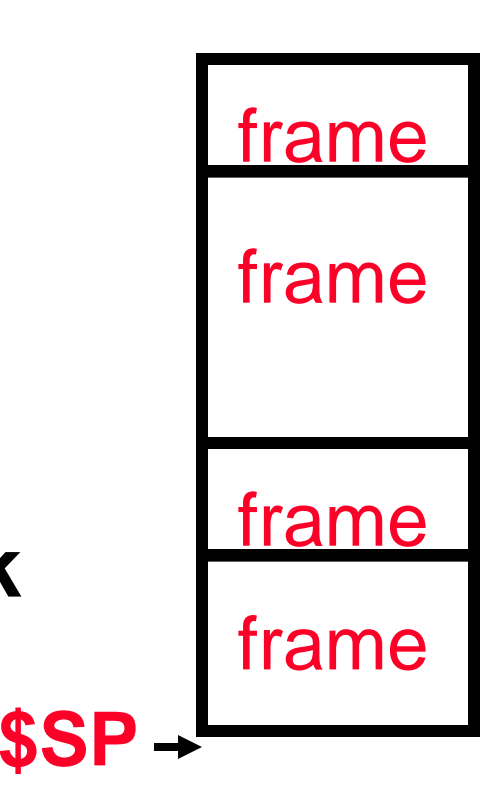

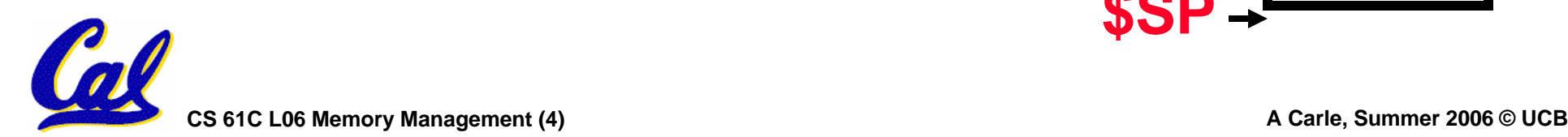

**The Stack (2/4)**

- •**Implementation:**
	- **By convention, stack grows down in memory.**
	- **Stack pointer (\$SP) points to next available address**
	- **PUSH: On invocation, callee moves \$SP down to create new frame to hold callee's local variables and RA**

-**(old SP – new SP)** Î **size of frame** 

• **POP: On return, callee moves \$SP back to original, returns to caller** frame

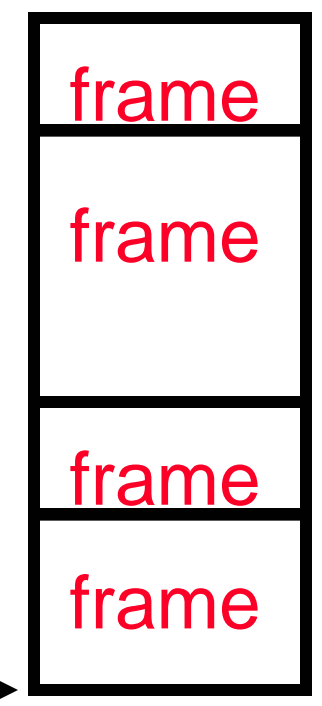

**\$SP**

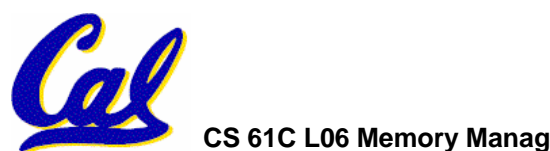

**CS 61C L06 Memory Management (5) A Carle, Summer 2006 © UCB**

### •**Last In, First Out (LIFO) memory usage**

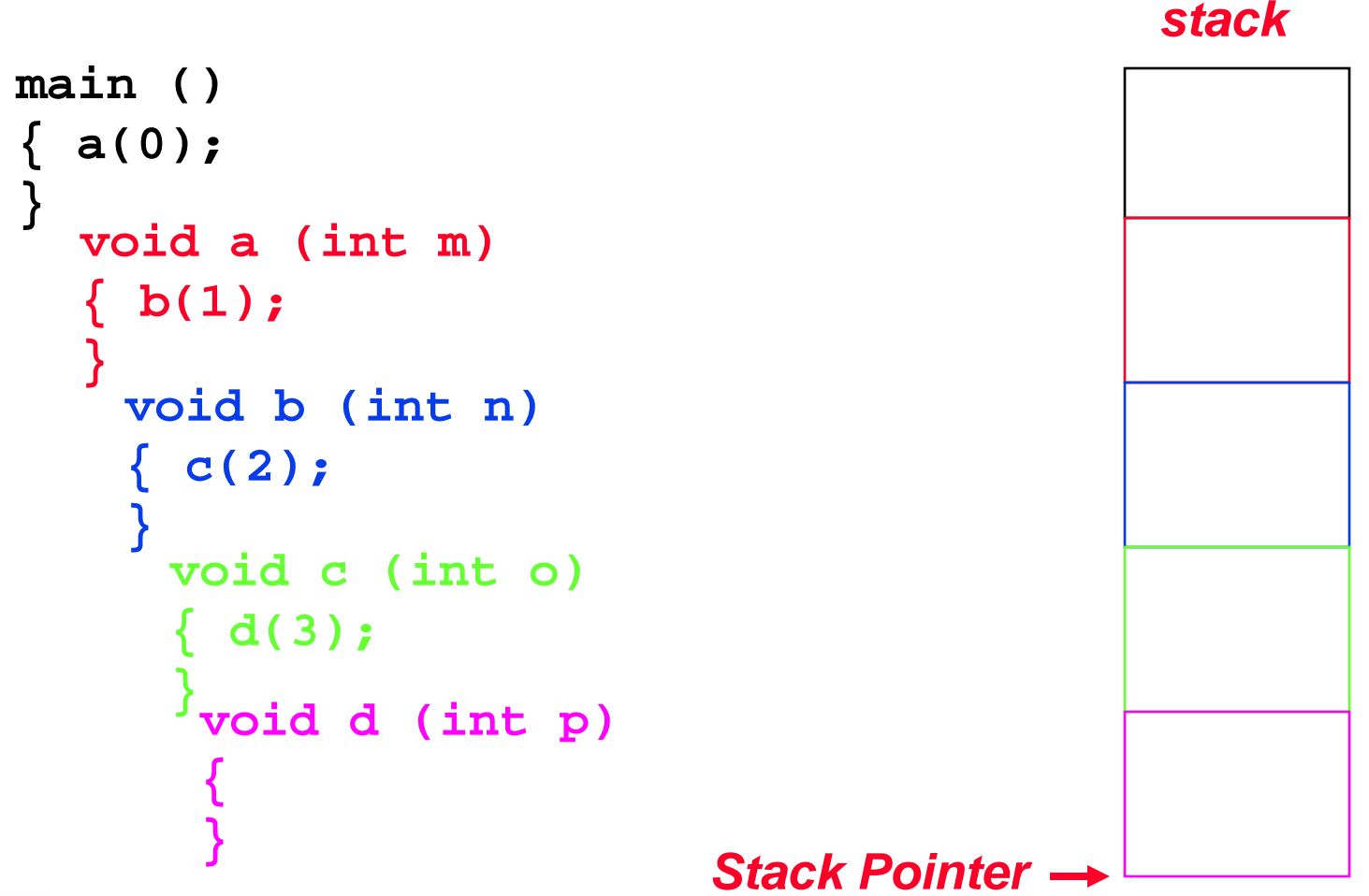

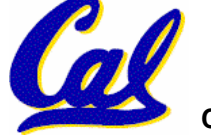

# **The Stack (4/4): Dangling Pointers**

•**Pointers in C allow access to deallocatedmemory, leading to hard-to-find bugs !**

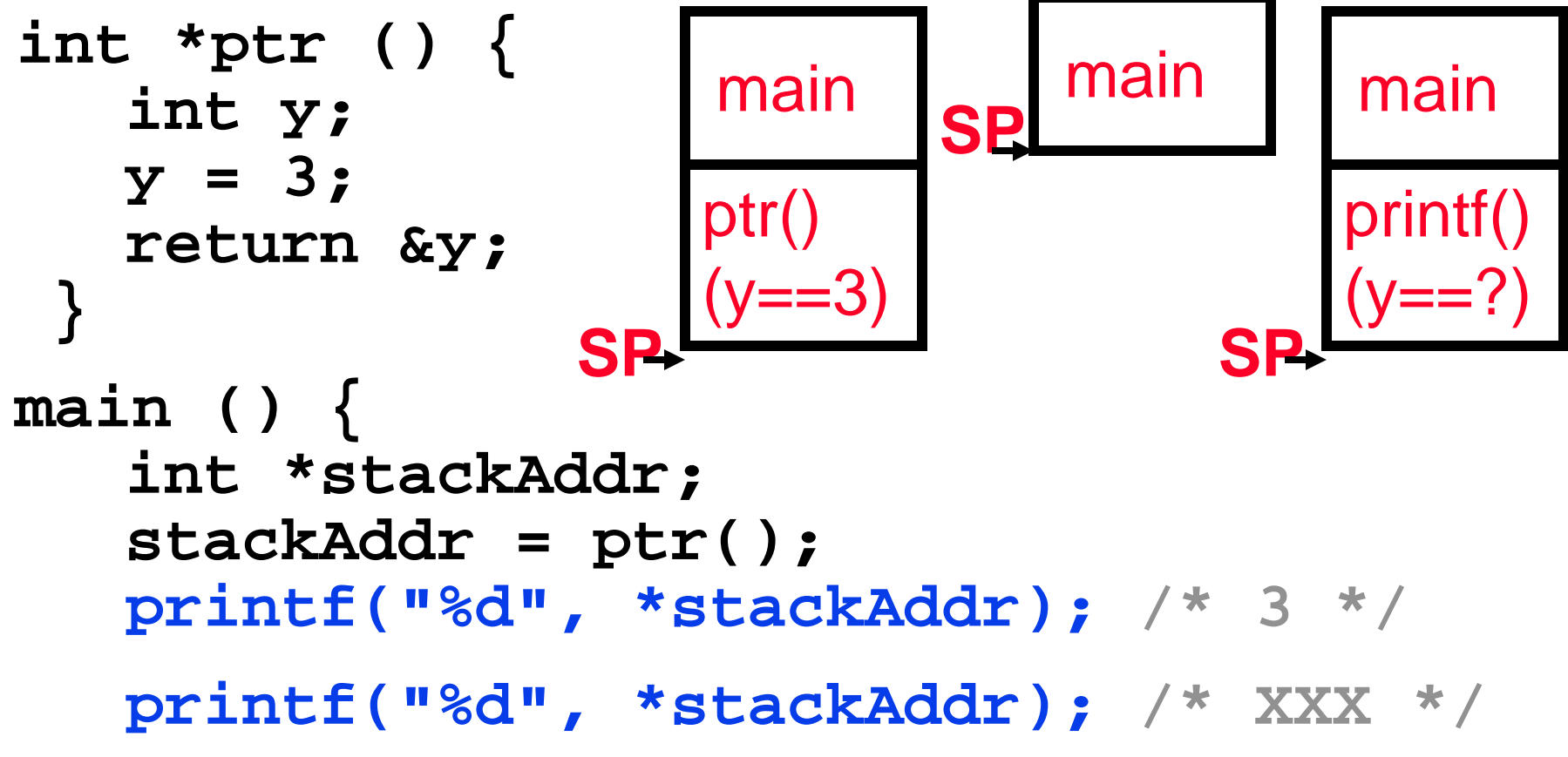

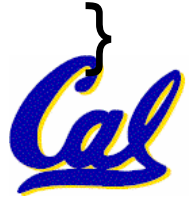

**Static and Code Segments**

#### •**Code (Text Segment)**

- **Holds instructions to be executed**
- **Constant size**

#### •**Static Segment**

- **Holds global variables whose addresses are known at compile time**
	- - **Compare to the heap (malloc calls) where address isn't known**

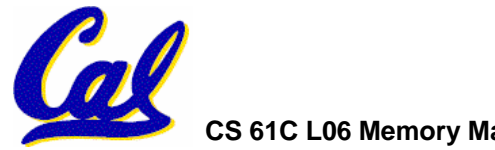

**The Heap (Dynamic memory)**

- •**Large pool of memory, not allocated in contiguous order**
	- **back-to-back requests for heap memory could return blocks very far apart**
	- **where Java new command allocates memory**
- •**In C, specify number of bytes of memory explicitly to allocate item**

**int \*ptr;**  $ptr = (int * )$  malloc(4); **/\* malloc returns type (void \*), so need to cast to right type \*/**

•**malloc(): Allocates raw, uninitialized memory from heap**

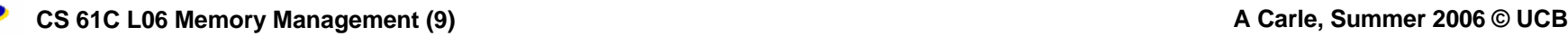

#### **Memory Management**

- •**How do we manage memory?**
- •**Code, Static storage are easy: they never grow or shrink**
- •**Stack space is also easy: stack frames are created and destroyed in last-in, first-out (LIFO) order**
- •**Managing the heap is tricky: memory can be allocated / deallocated at any time**

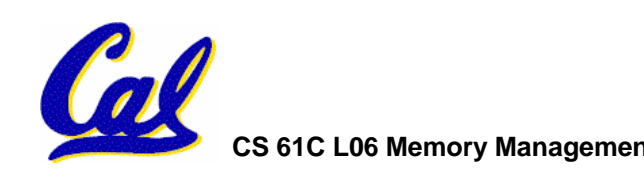

#### **Heap Management Requirements**

- •**Want malloc() and free() to run quickly.**
- •**Want minimal memory overhead**
- •**Want to avoid** *fragmentation* **– when most of our free memory is in many small chunks**
	- **In this case, we might have many free bytes but not be able to satisfy a large request since the free bytes are not contiguous in memory.**

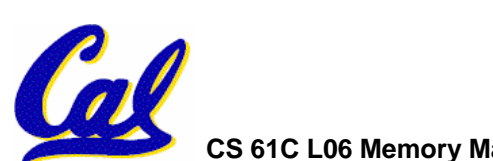

**Heap Management**

- • **An example**
	- **Request R1 for 100 bytes**
	- **Request R2 for 1 byte**
	- **Memory from R1 is freed**R2 (1 byte)
	- **Request R3 for 50 bytes**

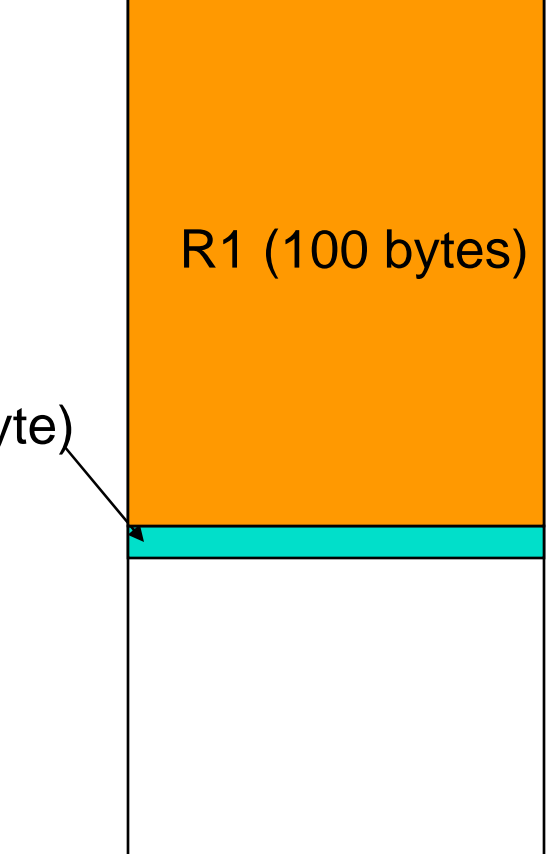

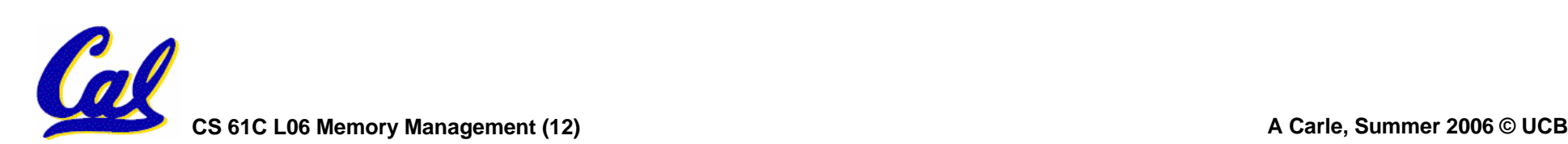

**Heap Management**

- • **An example**
	- **Request R1 for 100 bytes**
	- **Request R2 for 1 byte**
	- **Memory from R1 is freed**
	- **Request R3 for 50 bytes**

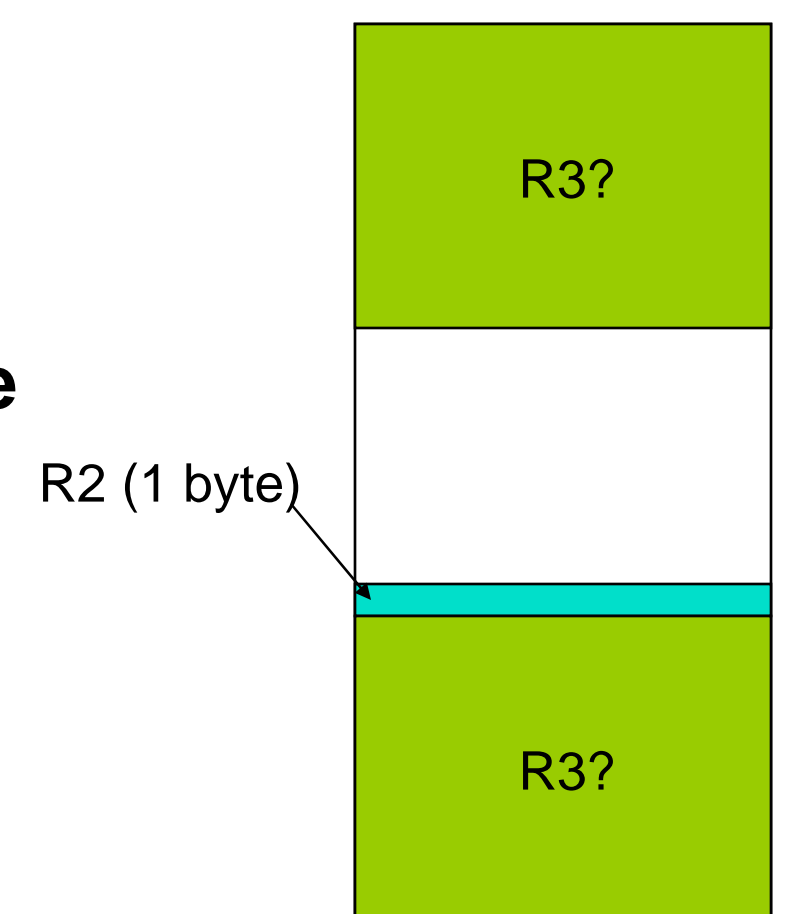

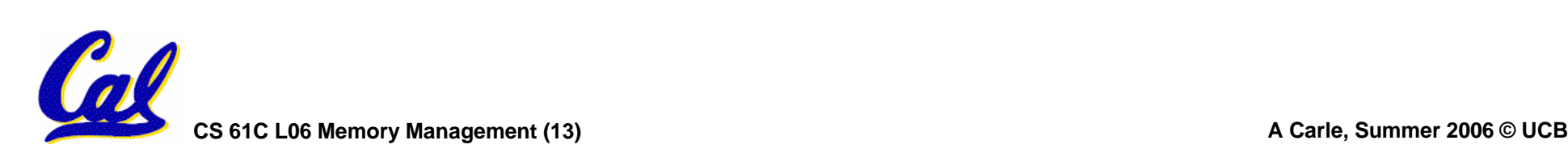

### **K&R Malloc/Free Implementation**

#### •**From Section 8.7 of K&R**

- **Code in the book uses some C language features we haven't discussed and is written in a very terse style, don't worry if you can't decipher the code**
- •**Each block of memory is preceded by a header that has two fields: size of the block and a pointer to the next block**
- **All free blocksthe pointer field is unused in an allocated block**

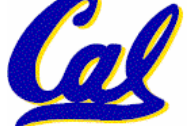

- • **malloc() searches the free list for a block that is big enough. If none is found, more memory is requested from the operating system.**
- • **free() checks if the blocks adjacent to the freed block are also free**
	- **If so, adjacent free blocks are merged (coalesced) into a single, larger free block**
	- **Otherwise, the freed block is just added to the free list**

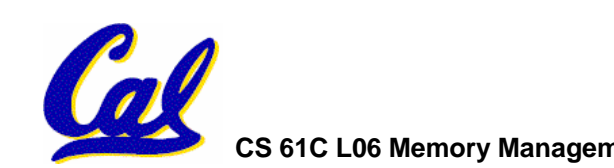

- •**If there are multiple free blocks of memory that are big enough for some request, how do we choose which one to use?**
	- **best-fit: choose the smallest block that is big enough for the request**
	- **first-fit: choose the first block we see that is big enough**
	- **next-fit: like first-fit but remember where we finished searching and resume searching from there**

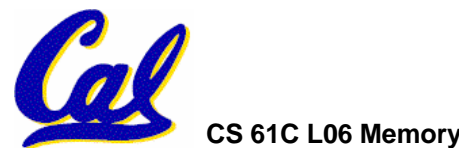

- • **A con of first-fit is that it results in many small blocks at the beginning of the free list**
- **A con of next-fit is it is slower than first-fit, since it takes longer in steady state to find a match**
- • **A con of best-fit is that it leaves lots of tiny blocks**

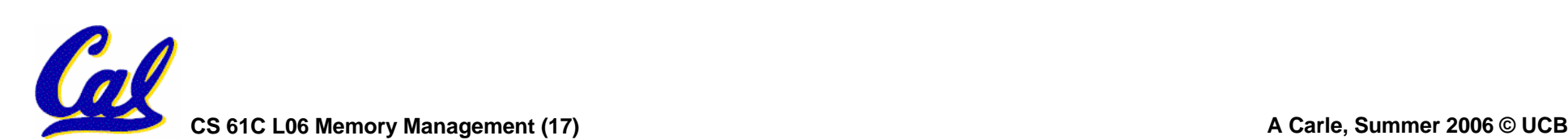

## **Tradeoffs of allocation policies**

- $\bullet$ **Best-fit: Tries to limit fragmentation but at the cost of time (must examine all free blocks for each malloc). Leaves lots of small blocks (why?)**
- •**First-fit: Quicker than best-fit (why?) but potentially more fragmentation. Tends to concentrate small blocks at the beginning of the free list (why?)**
- **Next-fit: Does not concentrate small blocks at front like first-fit, should be faster as a result.**

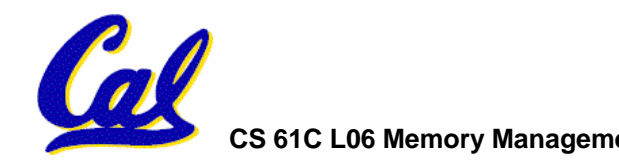

#### **Administrivia**

- •**HW2 Due Today**
- •**HW3 Out, Due Monday**
- •**Proj1 Coming Soon**

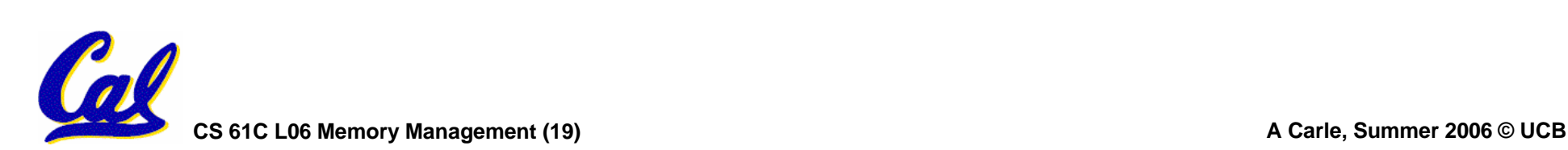

- •**A different approach to memory management (used in GNU libc)**
- Divide blocks in to "large" and "small" by picking an arbitrary threshold size.<br>Blocks larger than this threshold are<br>managed with a freelist (as before).
- •**For small blocks, allocate blocks in sizes that are powers of 2**
	- **e.g., if program wants to allocate 20 bytes, actually give it 32 bytes**

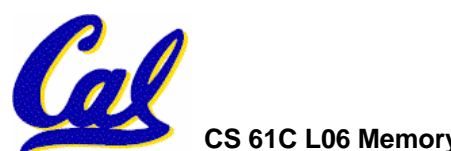

- •**Bookkeeping for small blocks is relatively easy: just use a** *bitmap* **for each range of blocks of the same size**
- • **Allocating is easy and fast: compute the size of the block to allocate and find a free bit in the corresponding bitmap.**
- •**Freeing is also easy and fast: figure out which slab the address belongs to and clear the corresponding bit.**

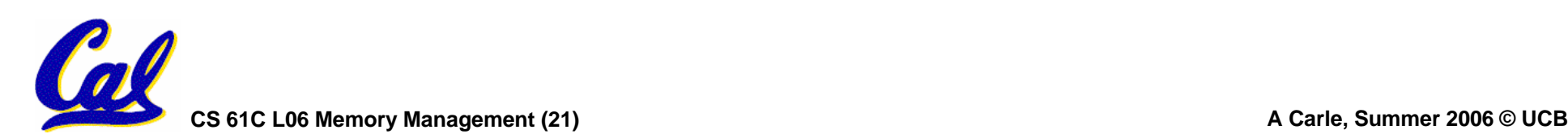

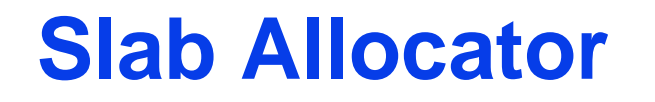

16 byte blocks:

32 byte blocks:

64 byte blocks:

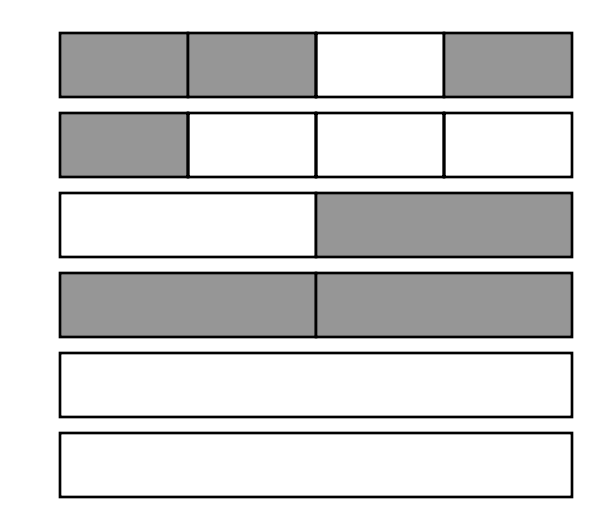

16 byte block bitmap: 11011000

32 byte block bitmap: 0111

64 byte block bitmap: 00

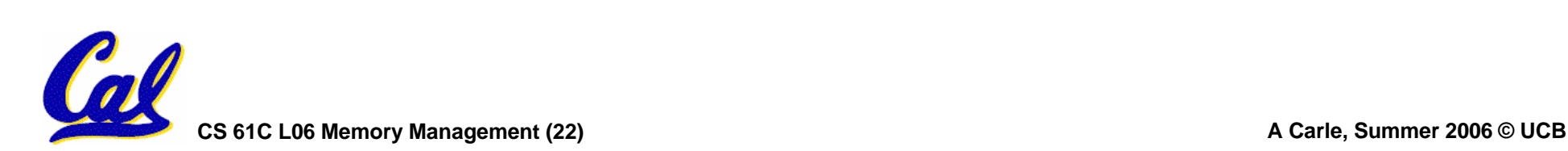

# **Slab Allocator Tradeoffs**

- •**Extremely fast for small blocks.**
- •**Slower for large blocks**
	- **But presumably the program will take more time to do something with a large block so the overhead is not as critical.**
- •**Minimal space overhead**
- •**No fragmentation (as we defined it before) for small blocks, but still have wasted space!**

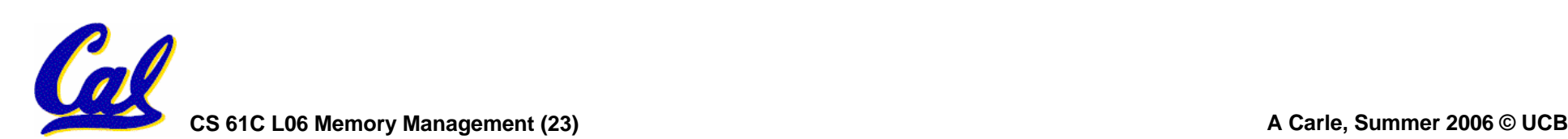

#### **Internal vs. External Fragmentation**

- •**With the slab allocator, difference between requested size and next power of 2 is wasted**
	- **e.g., if program wants to allocate 20 bytes and we give it a 32 byte block, 12 bytes are unused.**
- •**We also refer to this as fragmentation, but call it** *internal* **fragmentation since the wasted space is actually within an allocated block.**

• **External fragmentation: wasted space**<br>. between allocated blocks.

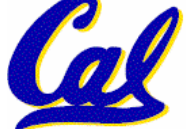

- •**Yet another memory management technique (used in Linux kernel)**
- •**Like GNU's "slab allocator", but only allocate blocks in sizes that are powers of 2 (internal fragmentation is possible)**
- • **Keep separate free lists for each size**
	- **e.g., separate free lists for 16 byte, 32 byte, 64 byte blocks, etc.**

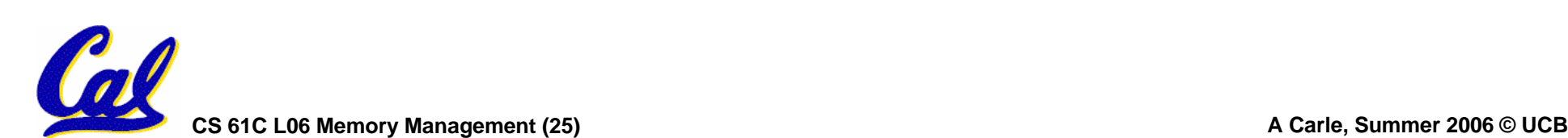

# **Buddy System**

- •**If no free block of size n is available, find a block of size 2n and split it in to two blocks of size n**
- •**When a block of size n is freed, if its neighbor of size <sup>n</sup> is also free, coalesce the blocks in to a single block of size 2n**
	- **Buddy is block in other half larger block**

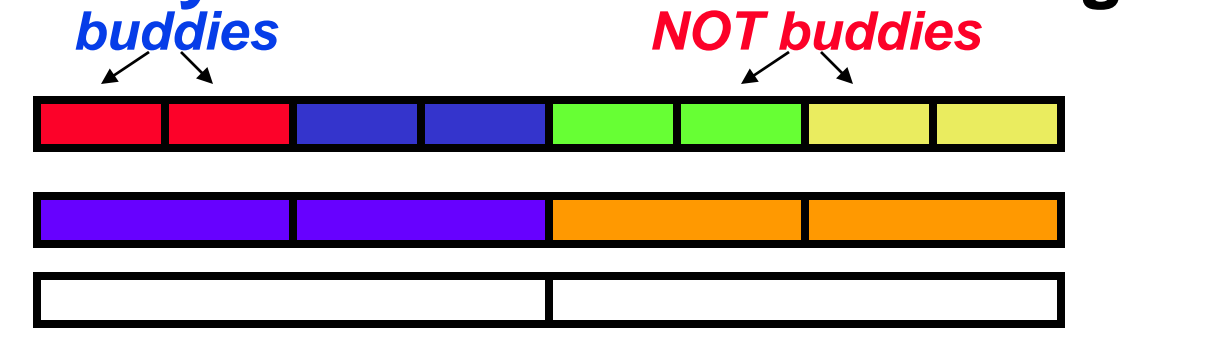

•**Same speed advantages as slab allocator**

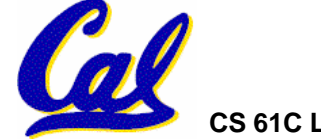

- •**So which memory management scheme (K&R, slab, buddy) is best?**
	- •**There is no single best approach for every application.**
	- •**Different applications have different allocation / deallocation patterns.**
	- •**A scheme that works well for one application may work poorly for another application.**

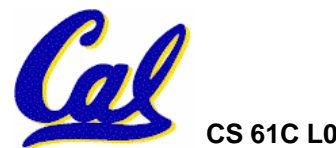

**Automatic Memory Management**

- •**Dynamically allocated memory is difficult to track – why not track it automatically?**
- •**If we can keep track of what memory is in use, we can reclaim everything else.**
	- **Unreachable memory is called** *garbage***, the process of reclaiming it is called**  *garbage collection***.**
- •**So how do we track what is in use?**

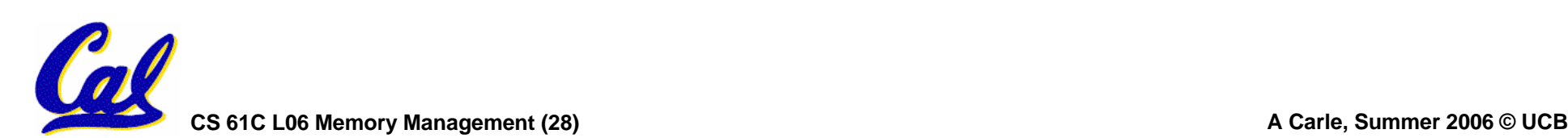

**Tracking Memory Usage**

- •**Techniques depend heavily on the programming language and rely on help from the compiler.**
- •**Start with all pointers in global variables and local variables (root set).**
- Recursively examine dynamically allocated objects we see a pointer to.
	- **We can do this in constant space by reversing the pointers on the way down**
- •**How do we recursively find pointers in dynamically allocated memory?**

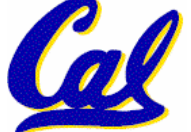

# **Tracking Memory Usage**

- . Again, it depends heavily on the programming language and compiler.
- Could have only a single type of dynamically allocated object in memory
	- **E.g., simple Lisp/Scheme system with only cons cells (61A's Scheme not "simple")**
- • **Could use a** *strongly typed* **language (e.g., Java)**
	- **Don't allow conversion (casting) between arbitrary types.**
	- **C/C++ are not strongly typed.**

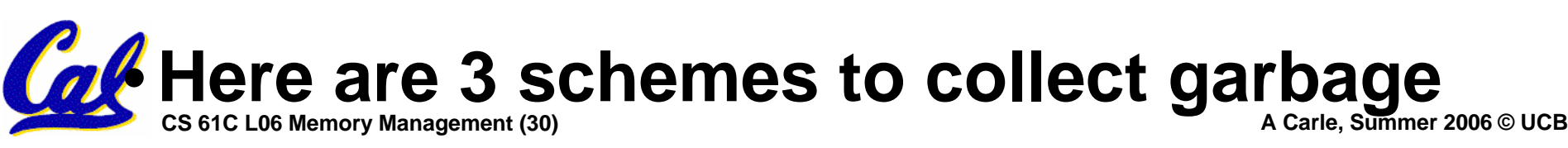

## **Scheme 1: Reference Counting**

- •**For every chunk of dynamically allocated memory, keep a count of number of pointers that point to it.**
- •**When the count reaches 0, reclaim.**
- •**Simple assignment statements can result in a lot of work, since may update reference counts of many items**

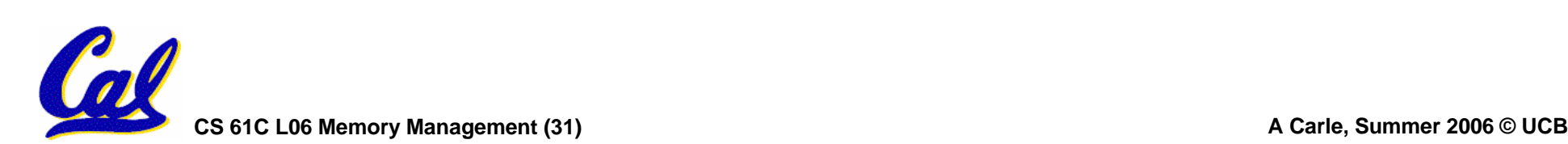

# **Reference Counting Example**

- •**For every chunk of dynamically allocated memory, keep a count of number of pointers that point to it.**
	- **When the count reaches 0, reclaim.**

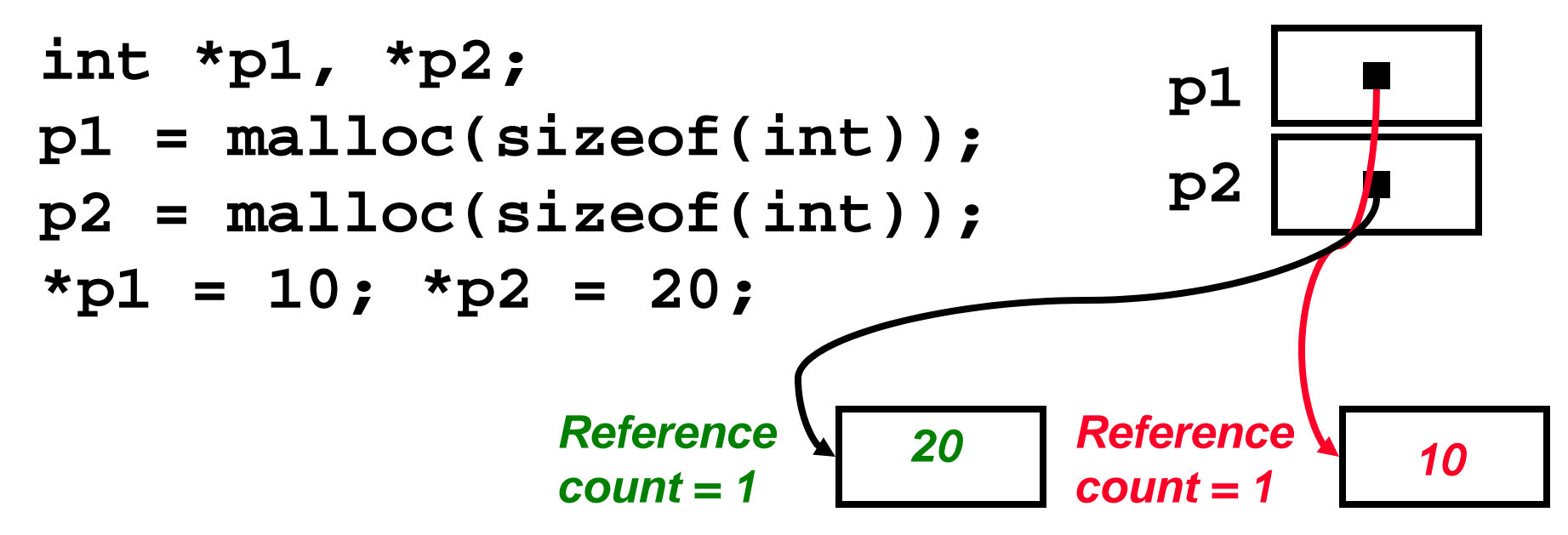

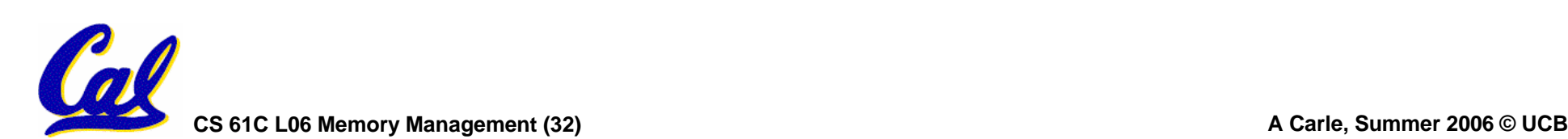

# **Reference Counting Example**

- •**For every chunk of dynamically allocated memory, keep a count of number of pointers that point to it.**
	- **When the count reaches 0, reclaim.**

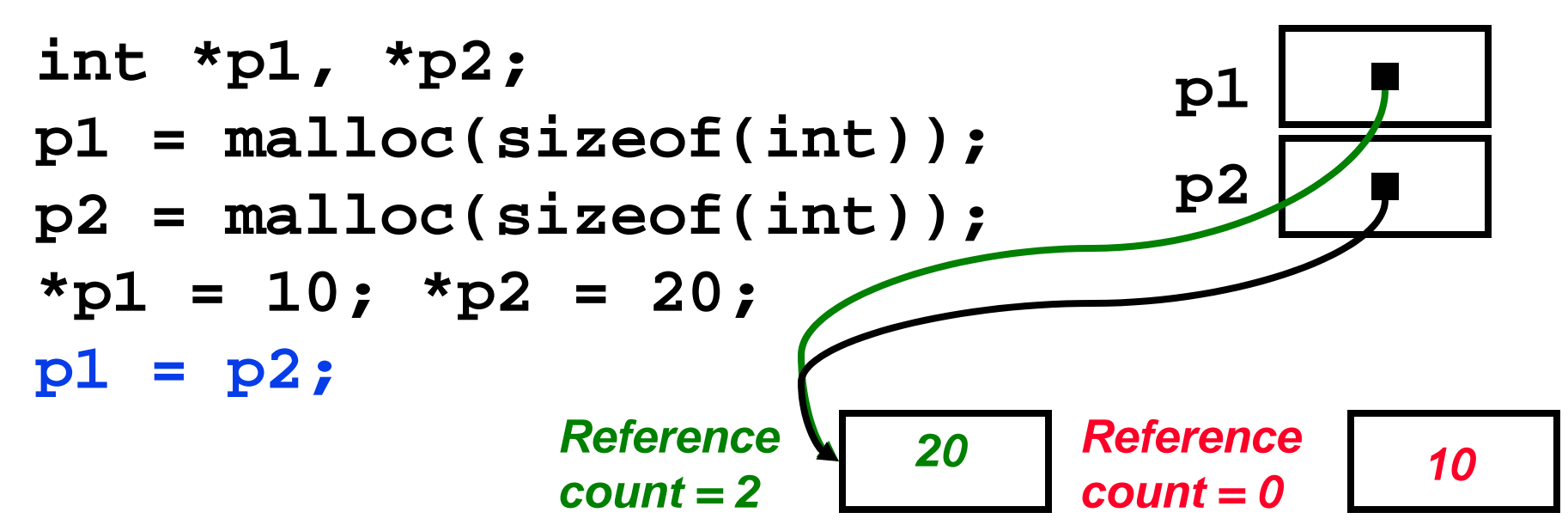

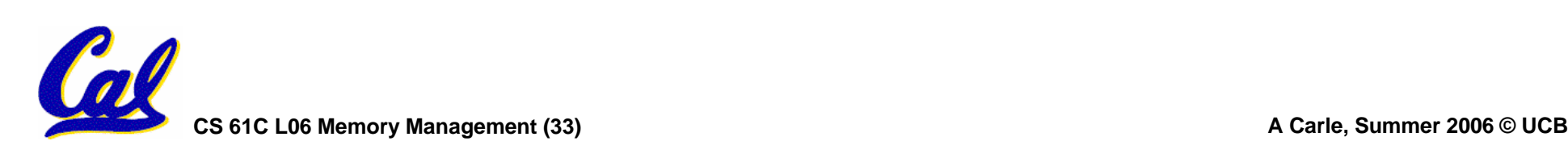

**Reference Counting (p1, p2 are pointers)**

**p1 = p2;**

- •**Increment reference count for p2**
- •**If p1 held a valid value, decrement its reference count**
- •**If the reference count for p1 is now 0, reclaim the storage it points to.**
	- **If the storage pointed to by p1 held other pointers, decrement all of their reference counts, and so on…**
- **Must also decrement reference count when local variables cease to exist.**

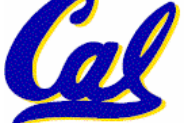

#### **Reference Counting Flaws**

- •**Extra overhead added to assignments, as well as ending a block of code.**
- **Does not work for circular structures!**
	- **E.g., doubly linked list:**

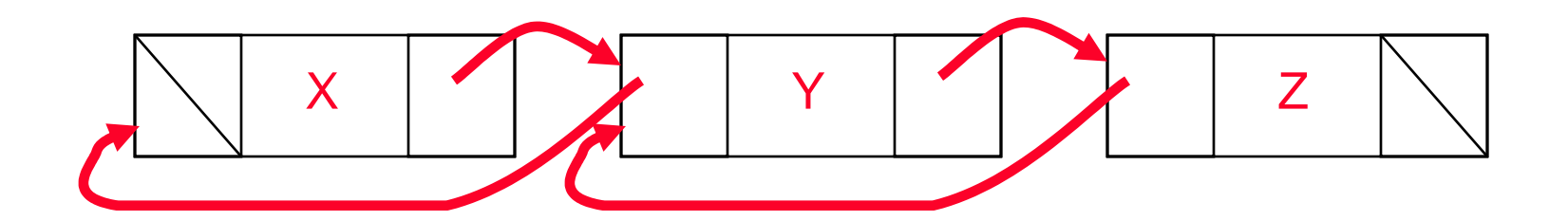

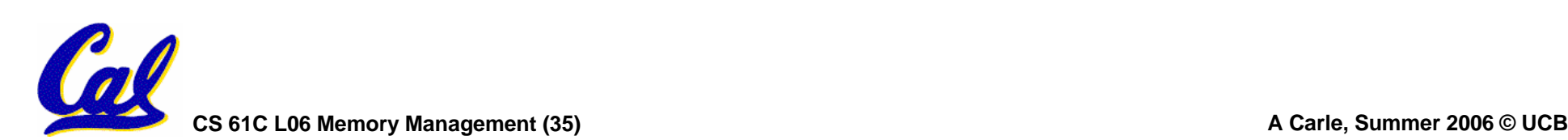

## **Scheme 2: Mark and Sweep Garbage Col.**

- Keep allocating new memory until memory is exhausted, then try to find<br>unused memory.
- • **Consider objects in heap a graph, chunks of memory (objects) are graph nodes, pointers to memory are graph edges.**
	- **Edge from A to B => A stores pointer to B**
- Can start with the root set, perform a graph traversal, find all usable memory!
- •2 Phases: (1) Mark used nodes; (2) Sweep **2** Phase ones, returning list of free nodes

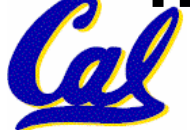

**Mark and Sweep**

# •**Graph traversal is relatively easy to implement recursively**

```
void traverse(struct graph_node *node) {
    /* visit this node */
    foreach child in node->children {
        traverse(child);
    }
}
```
#### °**But with recursion, state is stored on the execution stack.**

°**Garbage collection is invoked when not much memory left**

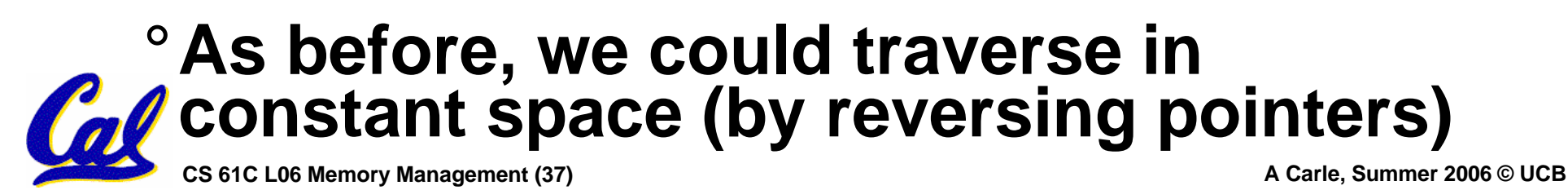

# **Scheme 3: Copying Garbage Collection**

- •**Divide memory into two spaces, only one in use at any time.**
- •**When active space is exhausted, traverse the active space, copying all objects to the other space, then make the new space active and continue.**
	- **Only reachable objects are copied!**
- • **Use "forwarding pointers" to keep consistency**
	- **Simple solution to avoiding having to have a table of old and new addresses, and to mark objects already copied (see bonus slides)**

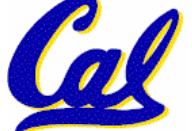

- **A. Of {K&R, Slab, Buddy}, there is no best (it depends on the problem).**
- **B. Since automatic garbage collection can occur any time, it is more difficult to measure the execution time of a Java program vs. a C program.**
- **C. We don't have automatic garbage collection in C because of efficiency.**

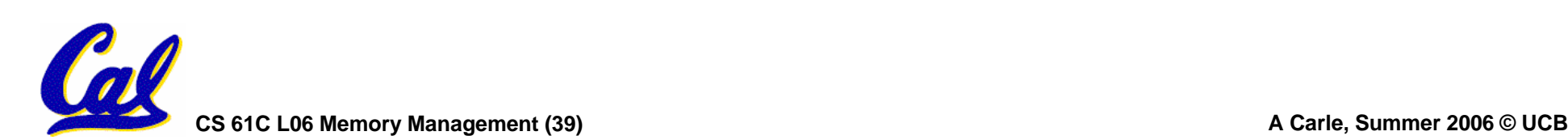

# **Summary (1/2)**

#### •**C has 3 pools of memory**

- Static storage: global variable storage, **basically permanent, entire program run**
- **The Stack: local variable storage, parameters, return address**
- The Heap (dynamic storage): malloc() **grabs space from here,**  $\tilde{\mathbf{r}}$  **returns it.**
- •**malloc() handles free space with freelist. Three different ways to find free space when given a request:**
	- **First fit (find first one that's free)**
	- **Next fit (same as first, but remembers where left off)**

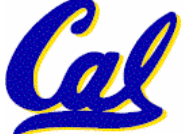

 $\bullet$ **Best fit (finds most "snug" free space)**

**CS 61C L06 Memory Management (40) A Carle, Summer 2006 © UCB**

# **Summary (2/2)**

- •**Several techniques for managing heap w/ malloc/free: best-, first-, next-fit, slab,buddy**
	- **2 types of memory fragmentation: internal & external; all suffer from some kind of frag.**
	- **Each technique has strengths and weaknesses, none is definitively best**
- • **Automatic memory management relieves programmer from managing memory.**
	- **All require help from language and compiler**
	- **Reference Count: not for circular structures**
	- **Mark and Sweep: complicated and slow, works**

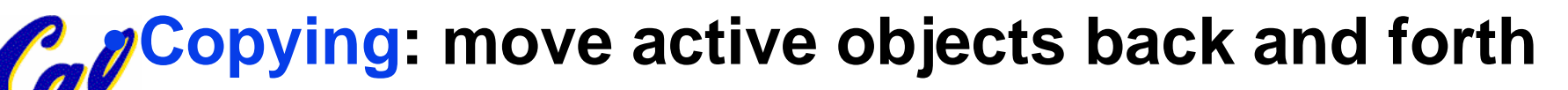